## SAP ABAP table PS0800 {Material Assignment}

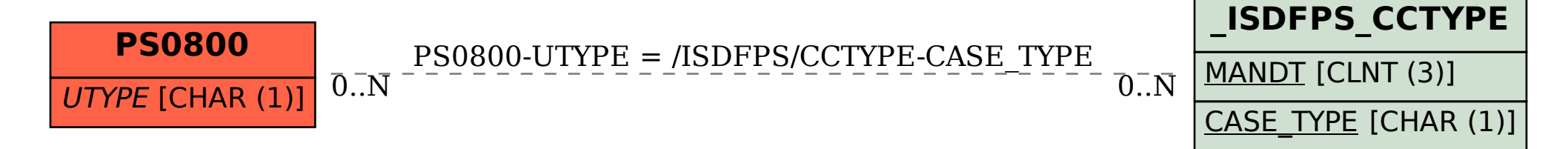